## **Shree Manibhai Virani and Smt. Navalben Virani Science College (Autonomous), Rajkot Affiliated to Saurashtra University, Rajkot**

# **Department of Computer Science & Information Technology**

# **DSC Allied Course offered to**

- **1. B.Voc. Chemical Technology**
- **2. B.Voc. Pharmaceutical analysis & Quality Assurance**
- **3. B.Voc. Medical Laboratory & Diagnostic Technology**

## **SEMESTER - I**

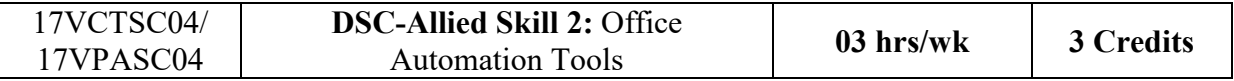

### Unit -1 Introduction to MS Word (08 hrs)

- Introduction to word
- The word window
- Create a new document
- Save, open and print document
- Editing document
- Formatting a Document
- Insert elements to word document
	- o Insert and delete page break
	- o Insert page numbers
	- o Insert symbols
	- o Insert Shapes, Clip art
	- o Insert picture, resize and reposition a picture
- Changing Layout of document
	- o Adjust page margin & page size
	- o Change page orientation
	- o Set and change indention
	- o Insert and clear tabs
- Working with Tables
	- o Insert a table
	- o Navigate and select text in a table
	- o Resize parts of a table
	- o Align text in a table
	- o Format a table

- o Insert and delete columns and rows
- o Borders and shading
- o Merge table cells
- Mail Merge
- Spelling and grammar check
- Auto correct

#### Unit -2 Internet (08 hrs)

- Introduction to Internet
	- o What is Internet?
	- o Use of Internet?
- Applications of Internet
	- o World wide web(web page, web site, web client and web server)
	- o Web browsers
	- o Search engines
	- o Email
	- o Blogs and forums
	- o Social media and chatting
	- o Bookmarks
- Internet Search
	- o Basic search
	- o Tips and Tricks for search
- How to download and upload?

#### Unit – 3 Spread Sheet Using MS Excel (08 hrs)

- Sheet Introduction
- Selecting row, column, cell
- Inserting and deleting row, column, cell
- Hide & unhide row & column
- Changing height and width of row and column
- Print Preview and Page Layout
- Formula bar
- Cell Referencing Relative, Absolute, Mixed
- Useful functions from Function Library

#### Unit – 4 Spread Sheet Using MS Excel (08 hrs)

- What if Analysis
- Calculative Examples like salary sheet, mark sheet etc.
- Conditional formatting
- Data sorting and Filter
- Types of different chart & editing charts

#### **Unit – 5 Presentation Using MS Power Point (08 hrs)**

- Inserting new slide
- Different layout of slide
- Inserting date, slide number, movie, sound, object, header and footer

- Designing slide
- Theme and background
- Custom animation
- Slide transition
- Rehearse timings, Slide show, Setup slide show
- Hide slide, Different views of slide
- Use of slide master
- Printing handout, slide, etc

## **Reference Books**

1. *Pc Software For Windows Made Simple* - R.K. Taxali